### **IV-500CA**

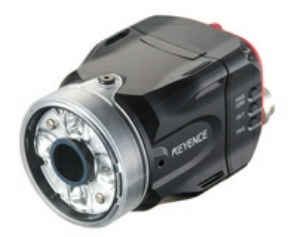

Capteur, Distance standard, Couleur, Modèle à mise au point automatique

# $C \in \mathbb{Q}$

### **Spécifications**

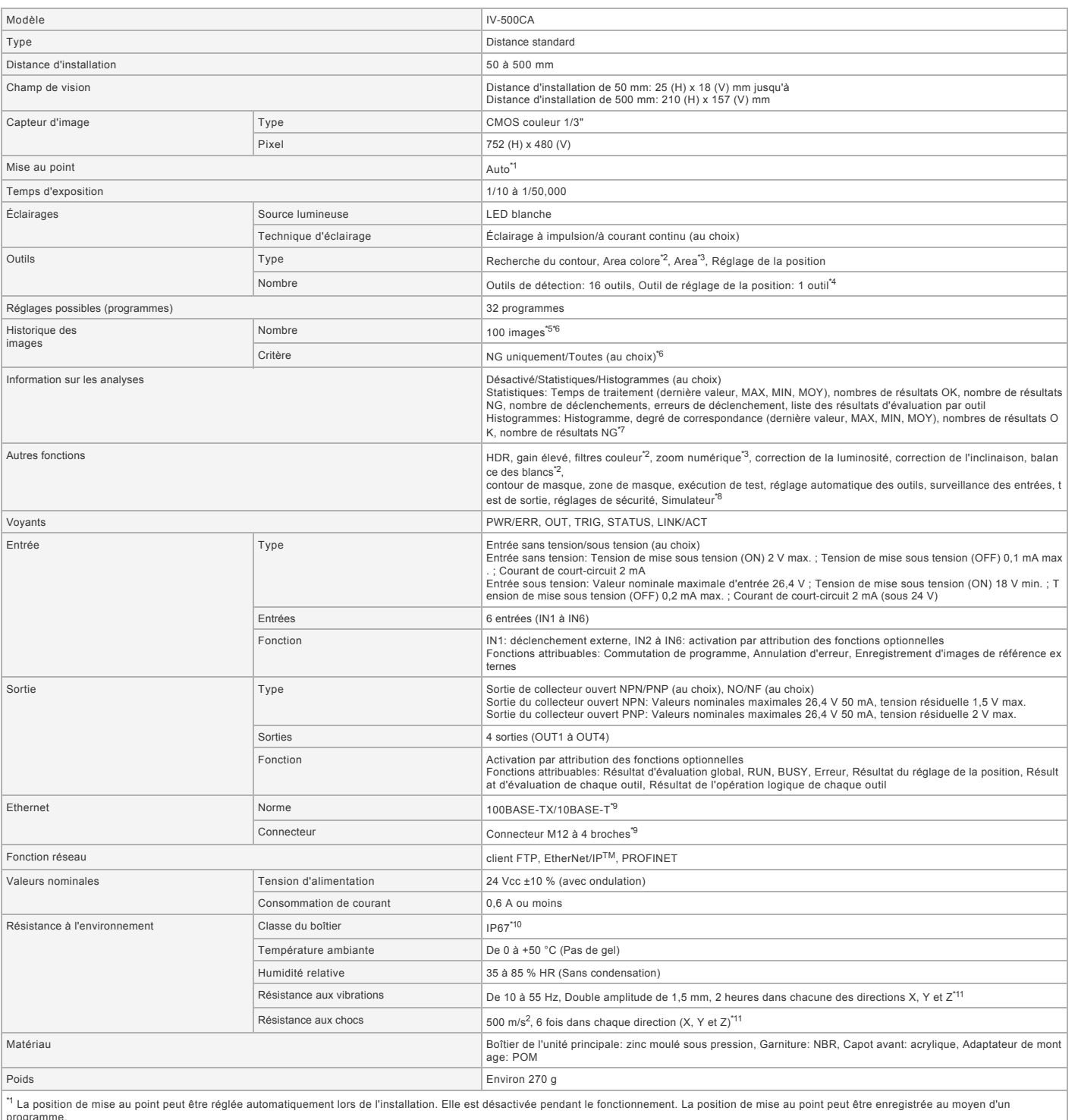

programme.<br>"<sup>3</sup> Type couleur uniquement.<br>"<sup>3</sup> Les outlis peuvent être installés au moyen de programmes.<br>"<sup>4</sup> Les outlis peuvent être installés au moyen de programmes.<br>"<sup>5</sup> En cas d'utilisation de la fonction de client FTP:

**Fiche technique**<br>
pour la série IV (IV-H1).<br>
<sup>7</sup> Peuvent être affichées sur le moniteur intelligent (IV-M30) ou au moyen du logiciel pour la série IV (IV-H1).<br>
<sup>8</sup> Le simulateur peut être utilisé avec le logiciel de la sé

#### **Dimensions**

\* En cas de difficultés à lire le texte, consultez les données CAO ou le manuel.

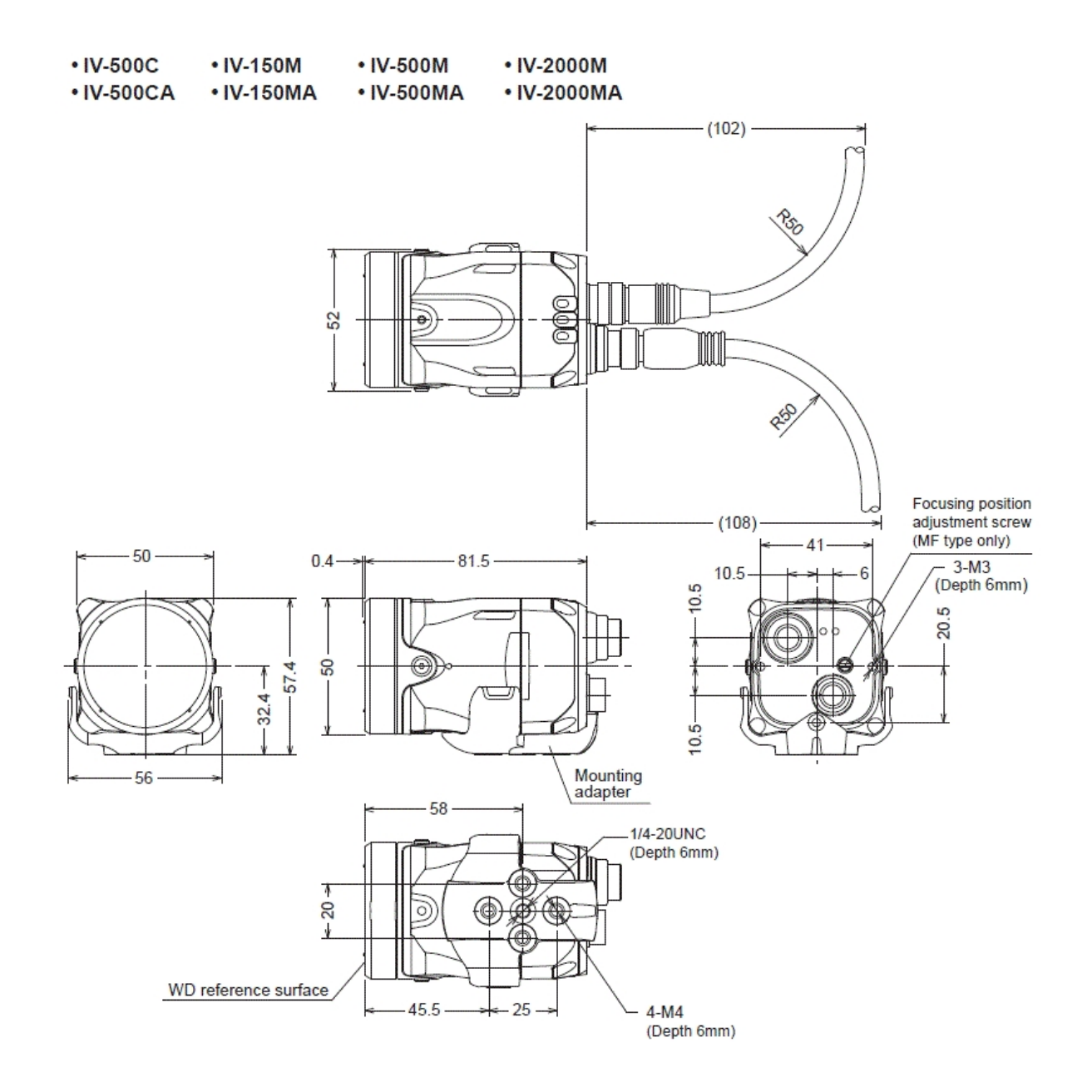

## • With dome attachment

Installed distance: 0 to 50 mm from the front of the dome attachment Compatible sensor: Standard range type/Short range type

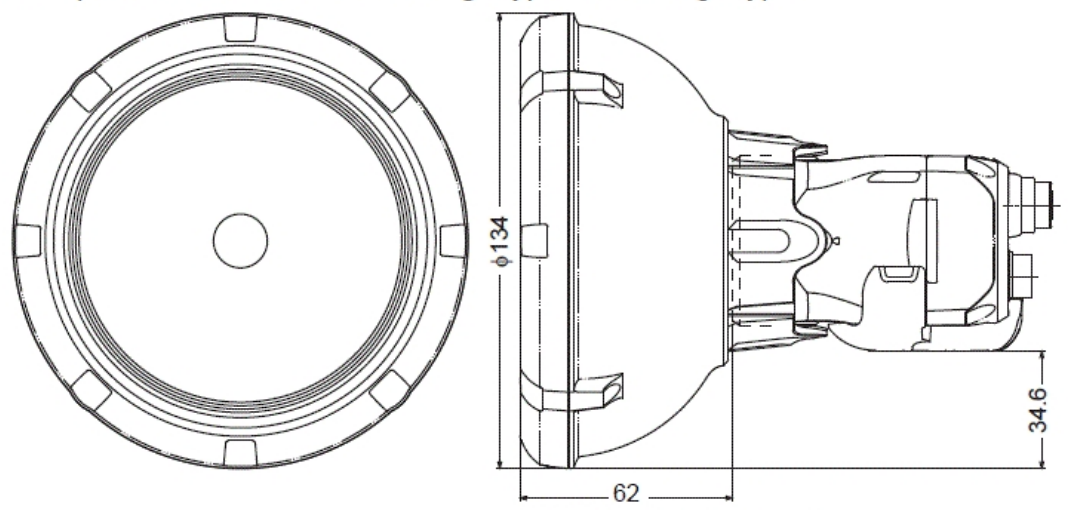

Distance from WD reference surface

. With polarizing filter attachment

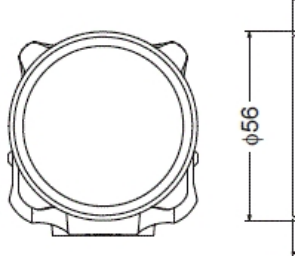

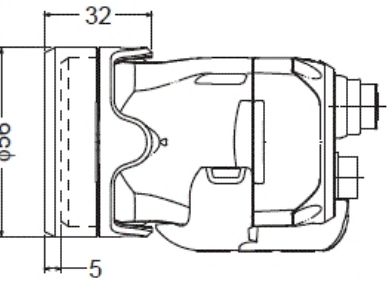

Distance from WD reference surface